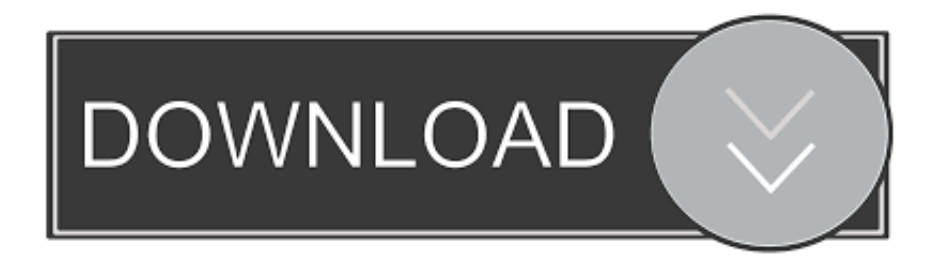

## [Tutorial For Loading Your Own Firmware Into Your Phone.](http://imgfil.com/17ayzk)

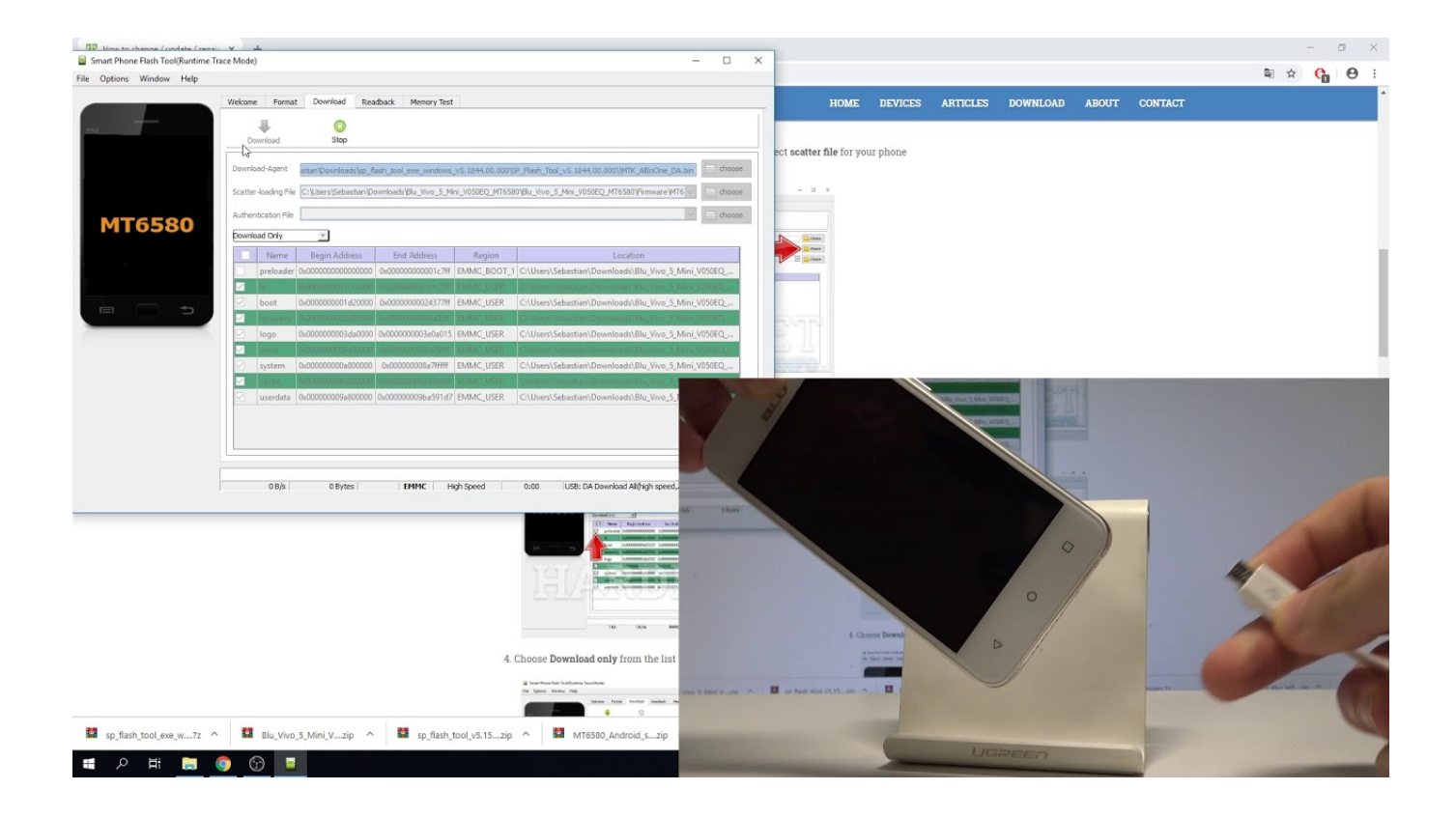

[Tutorial For Loading Your Own Firmware Into Your Phone.](http://imgfil.com/17ayzk)

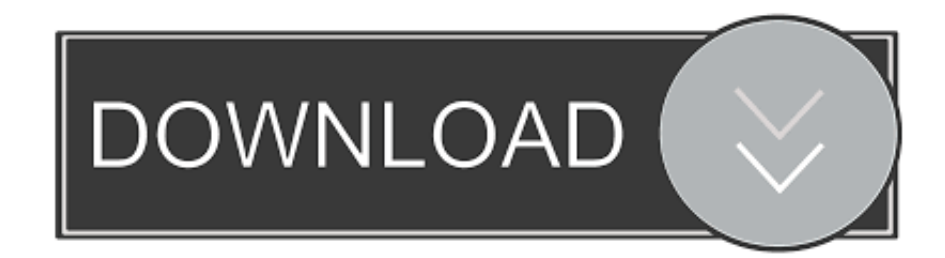

## d39ea97ae7

[Nueva impresora 3D por menos de 100](https://player.fm/series/conectores-rj45-suas-diferencas/nueva-impresora-3d-por-menos-de-100) [Windows 10 V1803 wird jetzt auf Version 1903 aktualisiert](https://www.patreon.com/posts/windows-10-v1803-34758221) [Ankahee \[2006 V0\] A2ZCity.net](https://picsart.com/i/321527219350201) [Avast SecureLine VPN License File 5.5.515 With Crack Download \[Latest\]](https://www.patreon.com/posts/avast-secureline-34758224) [Solina V2 v2.5.0.3410 macOS-CASHMERE](http://nzenanrymo.mystrikingly.com/blog/solina-v2-v2-5-0-3410-macos-cashmere) [Understanding The 0.08 Blood Alcohol Concentration When Driving](https://player.fm/series/conectores-rj45-suas-diferencas/understanding-the-008-blood-alcohol-concentration-when-driving) [How to create custom udev rules for usb devices](https://player.fm/series/conectores-rj45-suas-diferencas/how-to-create-custom-udev-rules-for-usb-devices) [Download converter video full version](http://testbacport.yolasite.com/resources/Download-converter-video-full-version.pdf) [Da co di n tho i trong su t hoan toan tren th gi i](http://tugsessguzzle.over-blog.com/2020/03/Da-co-di-n-tho-i-trong-su-t-hoan-toan-tren-th-gi-i.html) [Uye olmadan bayanlarla sohbet](http://vietrahtop.yolasite.com/resources/Uye-olmadan-bayanlarla-sohbet.pdf)